# **GSOC10 - DSpace REST API**

#### **Further development** Λ

This is the page describing GSoC 2010 project ended officially in August 2010. The REST API project is continued after official GSoC date. The new address of wiki page is located at<https://wiki.duraspace.org/display/DSPACE/REST+API>. Please bookmark this page as all further development will be described there. Current GSoC page stays here for historical/documentation purposes.

# <span id="page-0-0"></span>DSpace REST API - Bojan Suzic

Integration, testing, documentation and further development of DSpace REST services for 1.x and 2.0 versions. - Bojan Suzic

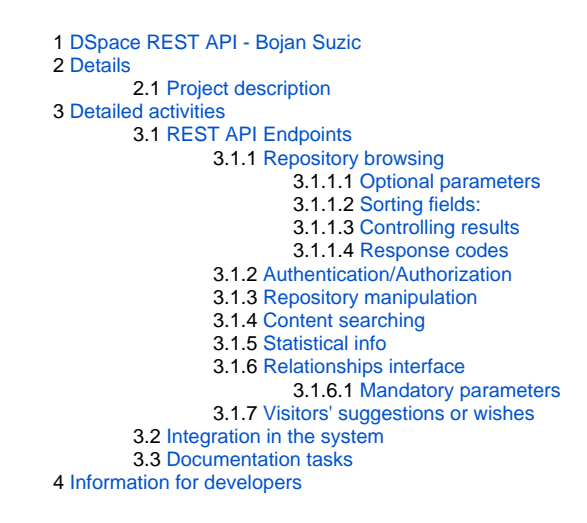

## <span id="page-0-1"></span>**Details**

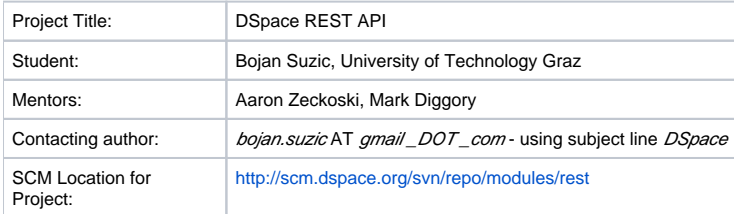

## <span id="page-0-2"></span>**Project description**

The REST approach promotes simplification and decoupling of software architecture, enabling further scalability, portability, granularity and simplified interaction of software systems and components.

The aim of this project is to provide DSpace with REST capable API and underlying component, which will enable developers and end-users to exploit the advantages of such approach.

Some of uses this module is intended to provide could be, for instance:

- interaction between DSpace systems and/or other repositories
- automation of different activities, e.g. submission of packages
- integrating repositories in process workflows of other applications or systems
- interaction with many kinds of systems or web applications, such as CMS, LMS, LCMS, VLS, AMS etc
- providing of other approaches to UI, such as client based/run UI
- crawling of repositories, exposing information in structural way

This project is continuation of last year's activities, supported by Google as part of [GSoC 2009](http://wiki.dspace.org/confluence/display/DSPACE/Google+Summer+of+Code+2009+DSpace+REST+Webapp). In the first stage the basic support for REST for DSpace is provided, exposing many parts of DSpace functionality to the clients.

In this year's GSoC the following activities should be primarily addressed:

- integration of existing code in the system
- alignment of REST API with currently available DSpace features/functionality, e.g. adding of new features
- $\bullet$ extending of existing code, in order to provide better handling of management and injection functions
- providing more detailed documentation and examples for end users
- testing activities, e.g. cooperation/coordination with other GSoC 10 project [Unit testing](http://fedora-commons.org/confluence/display/DSPACE/GSOC10+-+Add+Unit+Testing+to+Dspace)
- promotion of DSpace REST interaction (by taking part in integration with other systems)

## <span id="page-1-0"></span>Detailed activities

In the following sections main activities are elaborated in detail.

## <span id="page-1-1"></span>**REST API Endpoints**

In the following section listed are supported endpoints on the application level. **The items marked with dot (in C column) are in phase of implementation, while other items are considered already working.** 

Please note that additional tests should be made in order to ensure proper stability of the whole application.

The sorting of the fields / output results is currently partially supported. This part of the application is implemented independently of the endpoints and will be worked on after the most of endpoints are completed.

#### **Naming convention for endpoints**

DSpace 1.x and 2.x are treating the resources on different way. 2.x is more generalized, suggesting the use of RDF-like interrelation notations.

#### <span id="page-1-2"></span>**Repository browsing**

Δ

#### [Earlier Implementation Description - GSoC09](https://wiki.duraspace.org/display/GSOC/Earlier+Implementation+Description+-+GSoC09)

<span id="page-1-3"></span>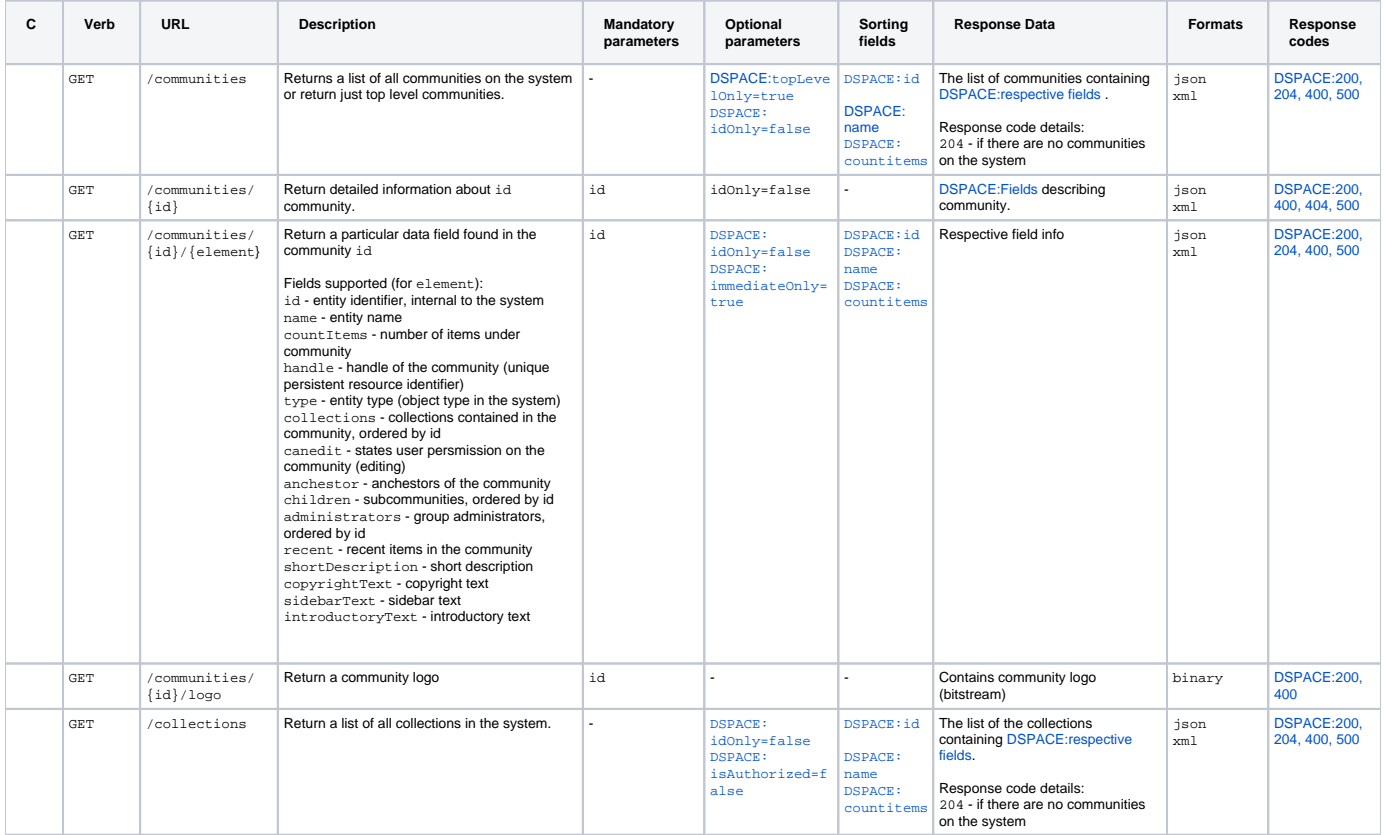

<span id="page-2-2"></span><span id="page-2-1"></span><span id="page-2-0"></span>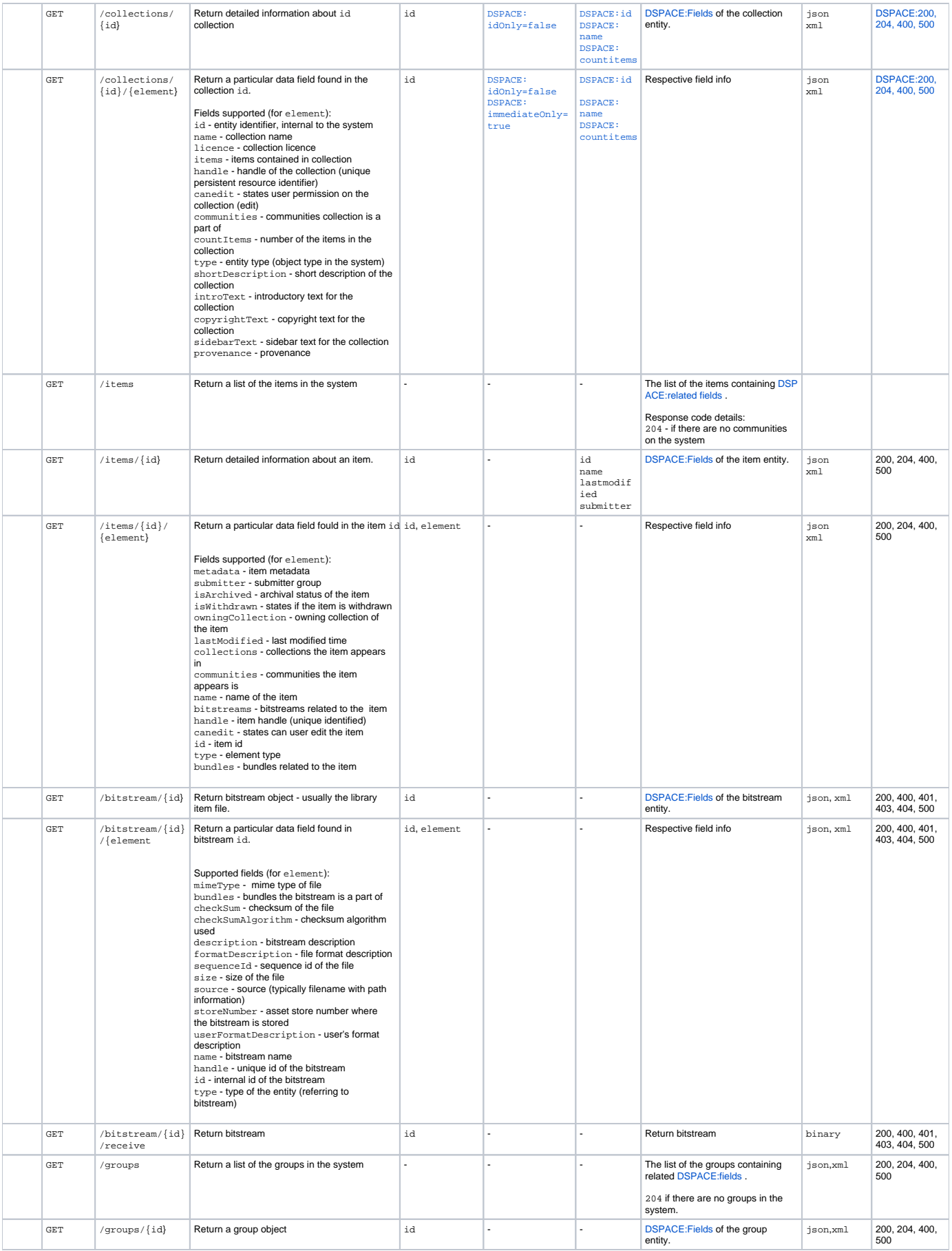

<span id="page-3-9"></span>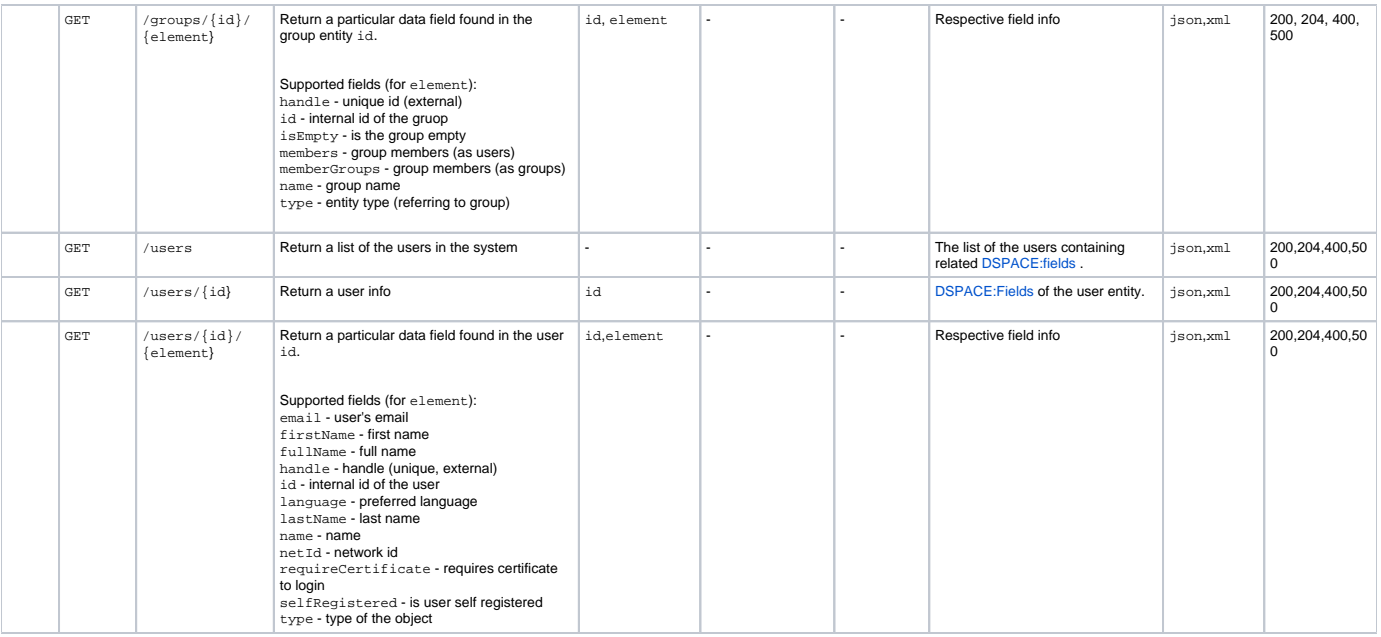

<span id="page-3-10"></span>**Note:** modifier idOnly is referred only to first layer of the results. For all other layers (e.g. nested results) only ids are returned in some cases, due to possible loops. Example: for community containing collections, on second level the response contains only ids for some elements where multiple loops may be created (community->has\_collection->has\_community....). Other data is modified according to  $idOnly$  flag.

## <span id="page-3-0"></span>Optional parameters

<span id="page-3-8"></span><span id="page-3-7"></span><span id="page-3-3"></span><span id="page-3-2"></span>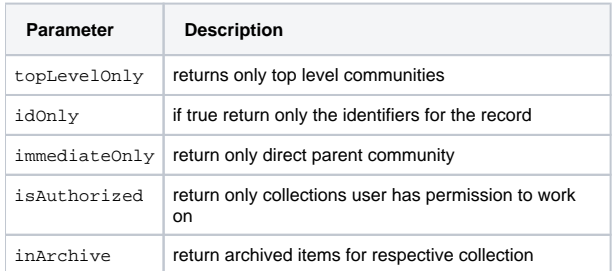

#### <span id="page-3-1"></span>Sorting fields:

## **Not completed!**

The sorting of the fields / output results is currently partially supported. This part of the application is implemented independently of the endpoints and will be worked on after the most of endpoints are completed.

<span id="page-3-6"></span><span id="page-3-5"></span><span id="page-3-4"></span>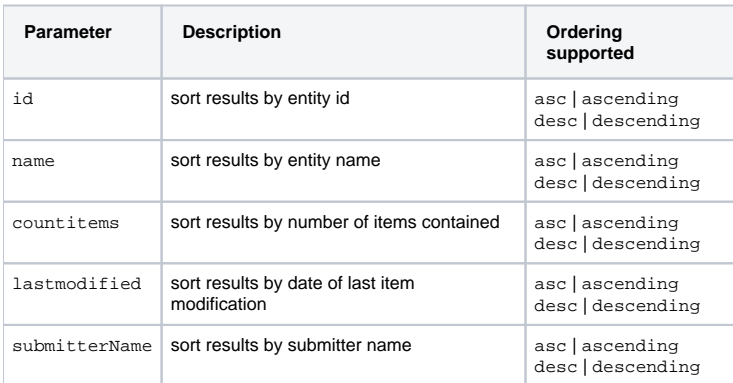

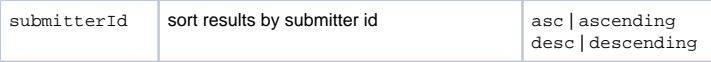

## <span id="page-4-0"></span>Controlling results

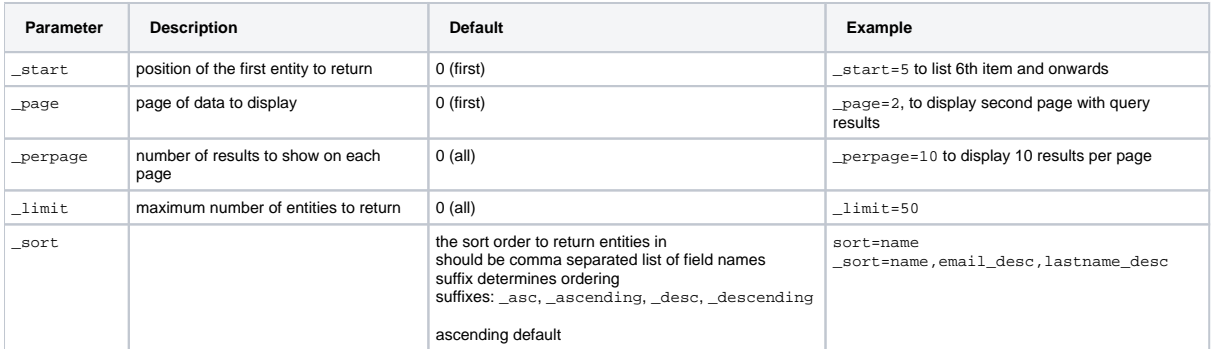

## <span id="page-4-4"></span><span id="page-4-1"></span>Response codes

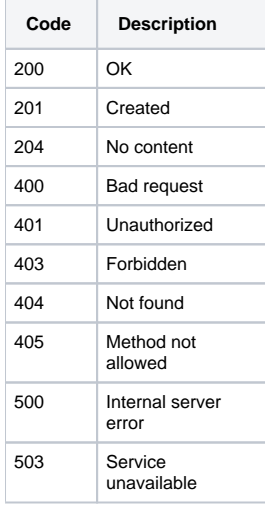

#### <span id="page-4-2"></span>**Authentication/Authorization**

Currently only standard authentication is supported. The authentication data is provided in the request or header body.

#### Example:

/rest/communities.json?user=user@email.com&pass=userpassword

The same elements user and pass are used for header based authentication.

Authorization is done on underlying api level; in the case of error the proper message and error code are returned to the user.

## <span id="page-4-3"></span>**Repository manipulation**

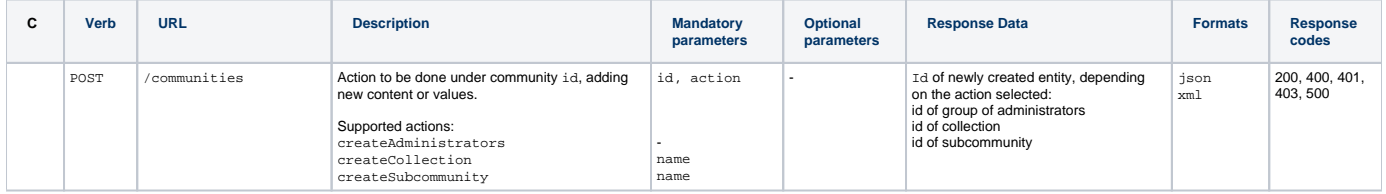

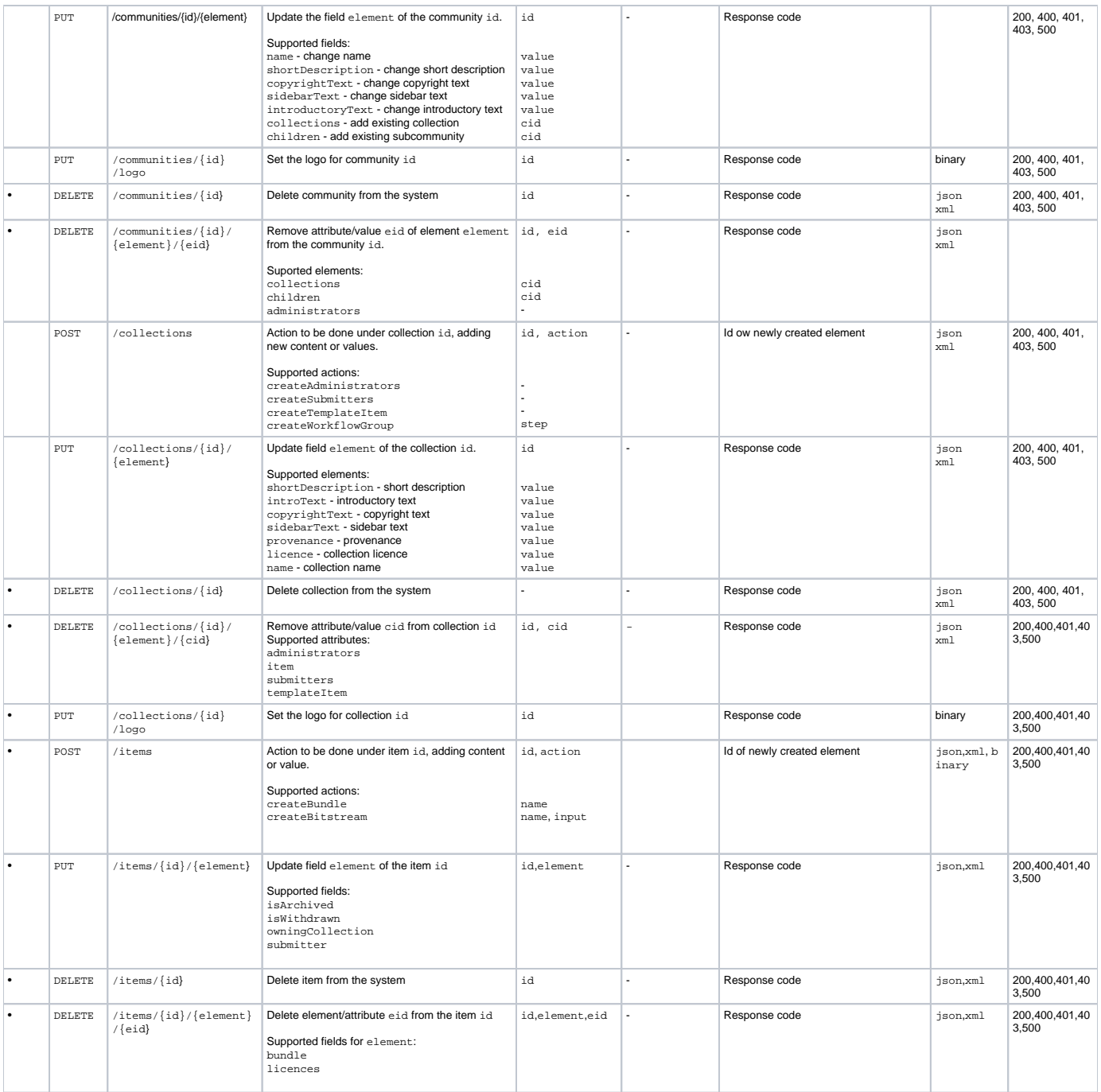

## <span id="page-5-0"></span>**Content searching**

<span id="page-5-1"></span>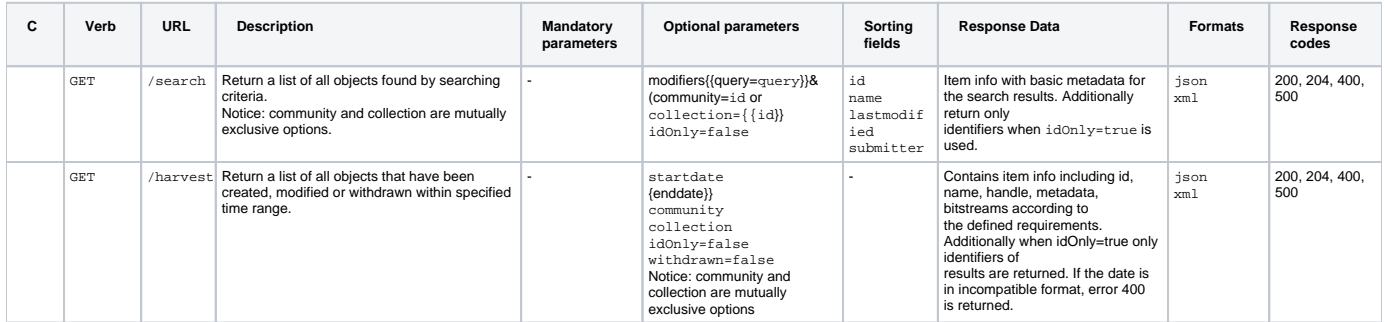

### **Statistical info**

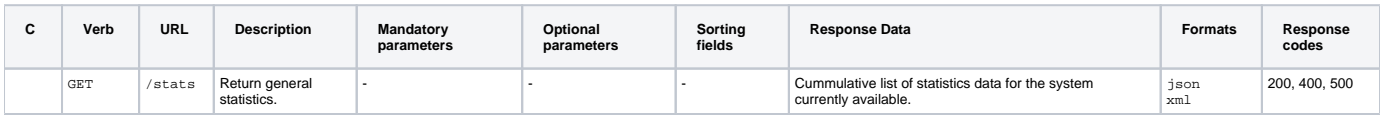

#### <span id="page-6-0"></span>**Relationships interface**

#### ⋒ **Experimental feature**

This is considered as a experimental feature in the phase of being considered for compability with future versions of DSpace. Consider not important section; the status of the feature for upcoming release yet to be determined.

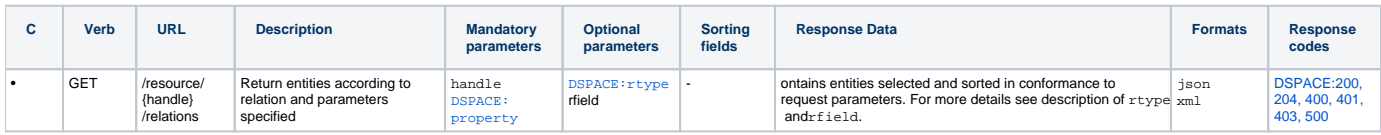

#### <span id="page-6-1"></span>**Mandatory parameters**

<span id="page-6-3"></span>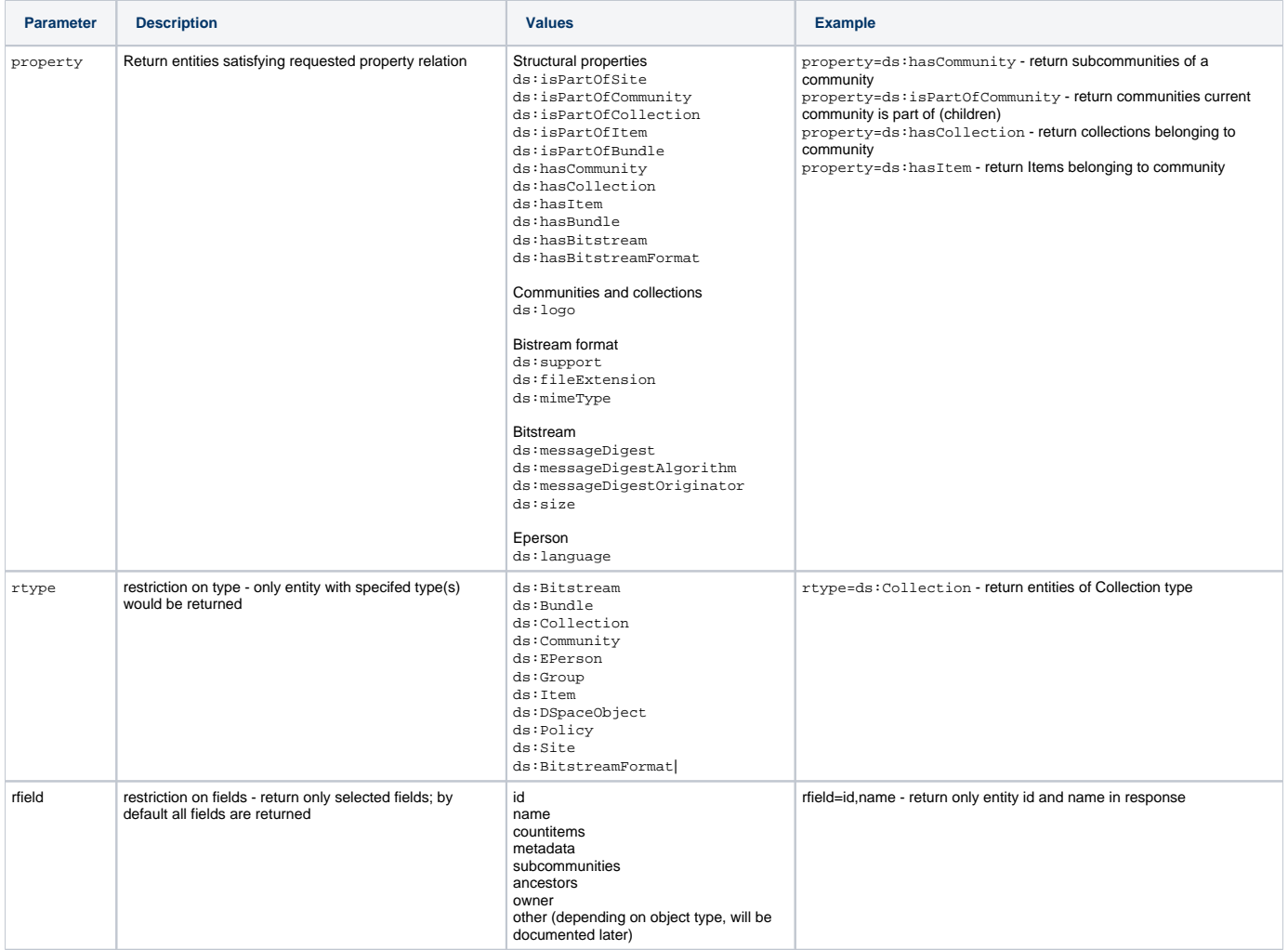

<span id="page-6-4"></span>Note: incomplete/orientative properties, for more info check [Vocabularies|http://code.google.com/p/dspace-sandbox/source/browse/#svn/modules/dspacerdf/tags/dspace-rdf-1.5.1/src/main/java/org/dspace/adapters/rdf/vocabularies].

#### <span id="page-6-2"></span>**Visitors' suggestions or wishes**

Here the visitors and stakeholders can insert their suggestions or describe the needs for their applications in detail.

Comment: In this case it is not clear how to treat recent part of endpoint. If we stick to semantic mapping, then it should look like /resource/id /mapping, but recent in this case obviously do not represent a mapping, but the property.

Comment #2: Semantic mapping presented in this case should be probably hardcoded for 1.x branch, but on abstraction level which enables easy replacement with some auto-discovery method prepared for 2.x and eventually backported to 1.x. This way we would be able to call something similar to /c ommunities/id or communities/id/capabilities in order to get supported mappings (amongst other data).

#### **Suggesting new options:**

Instead of changing wiki contents visitors can enter their suggestions as a comments.

1) **Kevin S. Clarke and Tim Donhue** suggested adding of the new feature related to HTTP Basic Auth. Ok, I will investigate how it could be done and included here. More info comming.

### <span id="page-7-0"></span>**Integration in the system**

It is planned to consult two external subjects for cooperation and the assistance during integration process (LMS and national library internal automation process). More information coming soon - awaiting approval of other parties.

## <span id="page-7-1"></span>**Documentation tasks**

Although provided software module exposes basic documentation automatically to the end user, in order to make it easier for other developers and users the documentation in the following forms is additionaly to be provided:

- Confluence pages, current location
- integrated documentation in PDF form (manual)
- short slides containing technology overview, advocacy/facts, configuration and usage guideliens and examples
- code will be additionally commented

#### **Example of usage**

At the end of the current stage of this project as a bonus task (if time constraints allow) the examples of usage will be provided for several languages, the use-cases will be presented (example of integration in other software, e.g. LMS) and optionally simple client system demonstrating UI customization will be demonstrated (e.g. Flex or JavaFX like).

## <span id="page-7-2"></span>Information for developers

In this section the main sections of the software will be briefly explained in order to ease update or extension of the components.

The REST API for DSpace uses Aaron Zeckoski's [EntityBus](http://code.google.com/p/entitybus/) and DSpace standard libraries, as dspace-api.

There are two main packages: **org.dspace.rest.providers** and **org.dspace.rest.entities**. Providers are responsible for serving content/feeds to the users. They usually prepare entities or particular entity and/or handle update/delete/create functions. The main class there is **AbstractBaseProvider**, which is extended by other providers.

In the providers, at the constructor level created are mappings between particular endpoints (e.g. /rest/items/1/collections) and related functions in entities (org.dspace.entities.items.getCollections). Thus, for each GET, PUT, POST or DELETE function in the entity provider's constructor defined are such mappings between URL endpoints and functions. After the client makes specific call, the provider prepares answer and in this phase calls mapped function and prepare results for display.

So, if you want to extend currently available endpoints for already present providers and entities, it is necessary to define mapping at provider level and prepare corresponding function at the entity level (based on the template). The system then calls this function and provides necessary arguments for its successfully handling.

If you want to develop a new provider, it is usually necessary to create new provider class in org.dspace.rest.providers and then create related entity in org. dspace.rest.entities. The currently available providers are good example how to do that.